# IPv6 Addressing & Routing Protocols

#### AfNOG 2011 AR-E Workshop

### Topics

**D** Addressing plans for IPv6 □ Configuring IPv6 in IOS IPv6 Routing Protocols

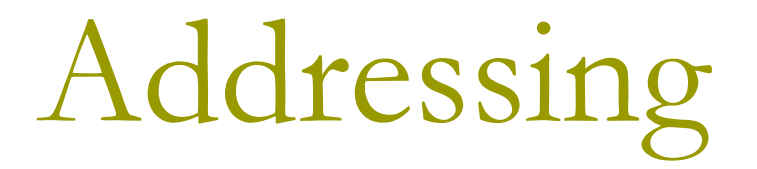

#### Where to get IPv6 addresses

- **D** Your upstream ISP
- Africa
	- **AfriNIC http://www.afrinic.net**
- Asia and the Pacific
	- APNIC http://www.apnic.net
- **D** North America
	- ARIN http://www.arin.net
- Latin America and the Caribbean
	- LACNIC http://www.lacnic.net
- **E** Europe and Middle East
	- RIPE NCC http://www.ripe.net/info/ncc

#### Internet Registry Regions

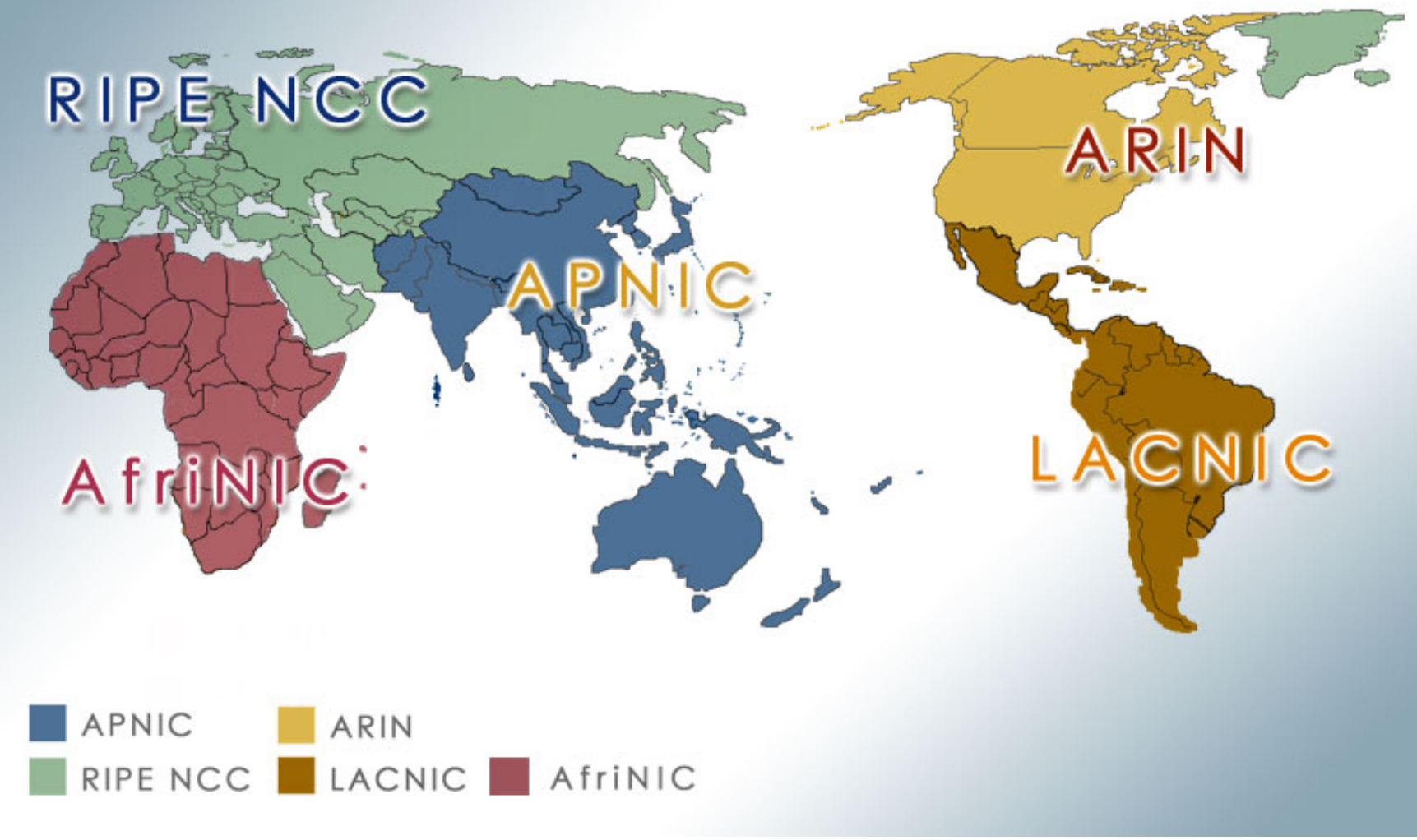

### Getting IPv6 address space

- Become a member of your Regional Internet Registry and get your own allocation
	- Require a plan for a year ahead
	- General allocation policies are outlined in RFC2050, more specific details for IPv6 are on the individual RIR website

#### or

- □ Take part of upstream ISP's PA space
- **D** Use 6to4 is not recommended
	- **If** Is now being actively discouraged due to serious operational problems
- □ There is plenty of IPv6 address space
	- The RIRs require high quality documentation

### Getting IPv6 address space

#### **D** From the RIR

Receive a /32 (or larger if you will have more than 65k /48 assignments)

#### **<u>n</u>** From your upstream ISP

- Get one /48 from your upstream ISP
- **More than one /48 if you have more than 65k subnets**

#### Use 6to4 (not recommended)

- Take a single public IPv4 / 32 address
- 2002:<ipv4 /32 address>::/48 becomes your IPv6 address block, giving 65k subnets
- Requires a 6to4 gateway
- Read http://datatracker.ietf.org/doc/draft-ietf-v6ops-6to4-to-historic

### Addressing Plans – ISP Infrastructure

#### ISPs should receive /32 from their RIR

- **D** Address block for router loop-back interfaces
	- Generally number all loopbacks out of **one** /64
	- /128 per loopback
- **D** Address block for infrastructure
	- **148 allows 65k subnets**
	- **1** /48 per region (for the biggest networks)
	- **1** /48 for whole backbone (for the majority of networks)
	- Summarise between sites if it makes sense

### Addressing Plans – ISP Infrastructure

#### **D** What about LANs?

 $\blacksquare$  /64 per LAN

What about Point-to-Point links?

- **Expectation is that /64 is used**
- **127s and /126s are being used** 
	- http://datatracker.ietf.org/doc/draft-6man-prefixlen-p2p
	- Mobile IPv6 Home Agent discovery won't work (doesn't matter on PtP links)
- **112s are being used** 
	- **Leaves final 16 bits free for node IDs**
- Some discussion about /80s, /96s and /120s too

#### Addressing Plans – Customer

Customers get one /48

- **Unless they have more than 65k subnets in which case** they get a second /48 (and so on)
- **Several ISPs give small customers a /56 or a /60 and** single LAN end-sites a /64

(This is another very active discussion area)

- Should not be reserved or assigned on a per PoP basis
	- **ISP iBGP carries customer nets**
	- Aggregation within the iBGP not required and usually not desirable
	- **Aggregation in eBGP is very necessary**

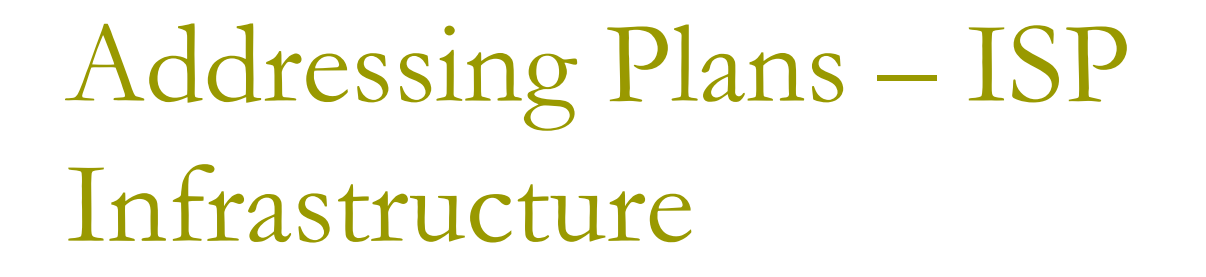

#### Phase One

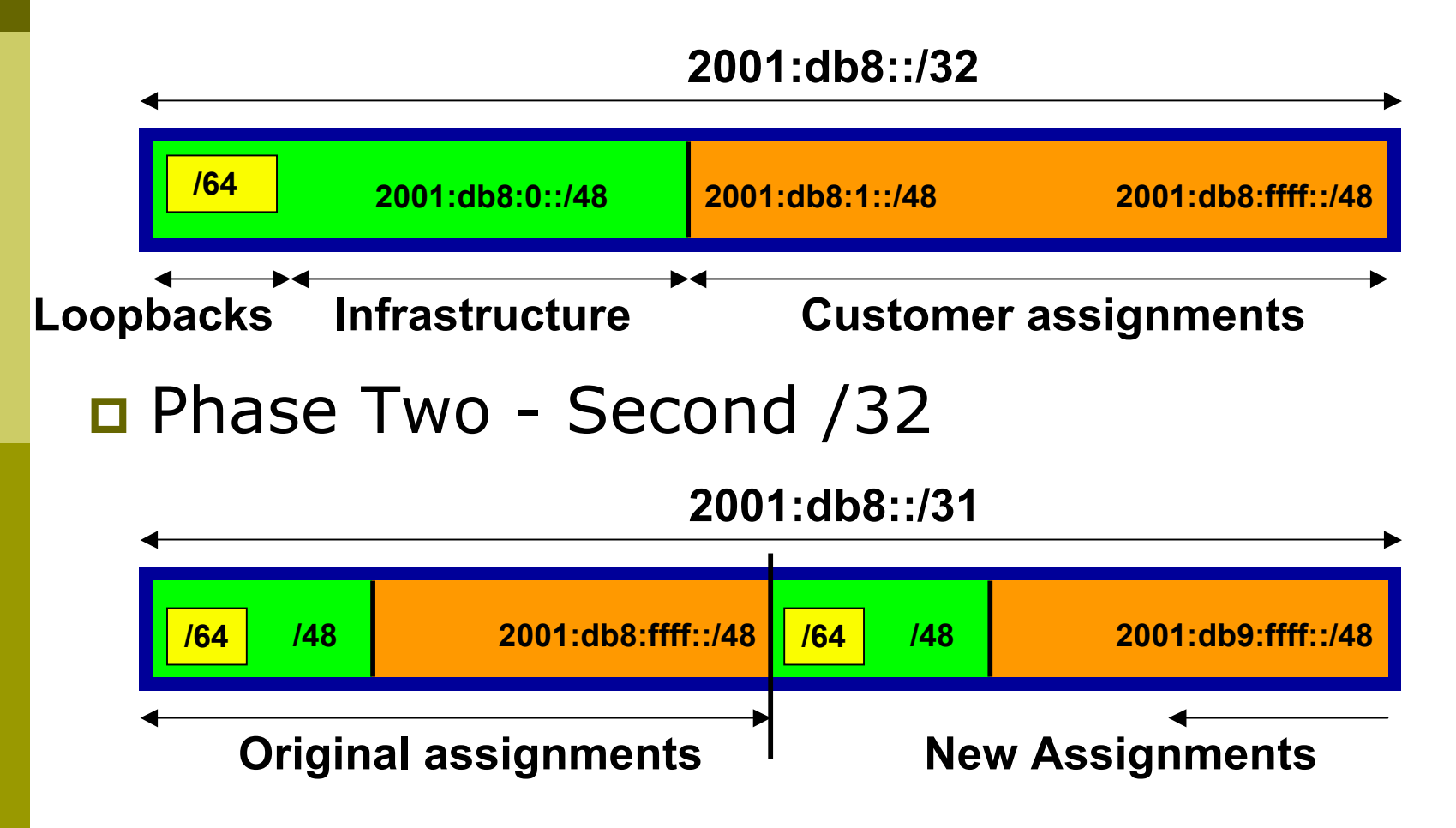

## Addressing Plans Planning

- **n** Registries will usually allocate the next block to be contiguous with the first allocation
	- **Minimum allocation is /32**
	- **Very likely that subsequent allocation will** make this up to a /31
	- So plan accordingly

### Addressing Plans (contd)

**D** Document infrastructure allocation

- **Eases operation, debugging and management**
- **D** Document customer allocation
	- Customers get /48 each
	- **Prefix contained in iBGP**
	- **Eases operation, debugging and management**
	- Submit network object to RIR Database

### Addressing Tools

■ Examples of IP address tools (which support IPv6 too):

- **IPAT** nethead.de/index.php/ipat
- 
- 
- 
- ipv6gen techie.devnull.cz/ipv6/ipv6gen/ sipcalc www.routemeister.net/projects/sipcalc/
- freeipdb home.globalcrossing.net/~freeipdb/

# Initial IPv6 Configuration for IOS

#### IPv6 Configuration on Cisco IOS

□ To enable IPv6 the following global command should be entered:

- **Router(config)# ipv6 unicast-routing**
- **Also enable IPv6 CEF (not on by default): Router(config)# ipv6 cef**
- **Also disable IPv6 Source Routing (enabled by** default):

**Router(config)# no ipv6 source-routing**

### IPv6 Configuration

 To configure a global or unique-local IPv6 address the following interface command should be entered:

**Router(config-if)# ipv6 address X:X..X:X/prefix**

 To configure an EUI-64 based IPv6 address the following interface command should be entered:

**Router(config-if)# ipv6 address X:X::/prefix eui-64**

This is not useful on a router and is not recommended

### IPv6 Configuration

Link-local address:

- **Enabling IPv6 on an interface using: Router(config-if)# ipv6 enable**
- will result in a link-local IPv6 address being constructed automatically
- **FE80:: is concatenated with the Interface ID to** give:

FE80::interface-id

■ Configuring an IPv6 address (whether global or unique-local) will also result in a link-local IPv6 address being created

#### IPv6 Configuration

```
19
Router1# conf t
Router1(config)# ipv6 unicast-routing
Router1(config)# ipv6 cef
Router1(config)# int fast 0/0
Router1(config-int)# ipv6 enable
Router1(config-int)# ^Z
Router1#sh ipv6 interface fast 0/0
FastEthernet0/0 is up, line protocol is up
   IPv6 is enabled, link-local address is FE80::A8B9:C0FF:FE00:F11D
   No global unicast address is configured
   Joined group address(es):
     FF02::1
     FF02::2
     FF02::1:FF00:F11D
  MTU is 1500 bytes
   ICMP error messages limited to one every 100 milliseconds
   ICMP redirects are enabled
```
#### IPv6 Configuration – EUI64

```
20
Router1#sh ipv6 interface fast 0/0
FastEthernet0/0 is up, line protocol is up
   IPv6 is enabled, link-local address is FE80::A8B9:C0FF:FE00:F11D
   Global unicast address(es):
     2001:DB8::A8B9:C0FF:FE00:F11D, subnet is 2001:DB8::/64 [EUI]
   Joined group address(es):
     FF02::1
     FF02::2
     FF02::1:FF00:F11D
   MTU is 1500 bytes
   ICMP error messages limited to one every 100 milliseconds
   ICMP redirects are enabled
   ND DAD is enabled, number of DAD attempts: 1
   ND reachable time is 30000 milliseconds
   ND advertised reachable time is 0 milliseconds
   ND advertised retransmit interval is 0 milliseconds
   ND router advertisements are sent every 200 seconds
  ND router advertisements live for 1800 seconds
   Hosts use stateless autoconfig for addresses.
```
### IPv6 Configuration – Static

```
21
Router1#sh ipv6 int fast 0/0
FastEthernet0/0 is up, line protocol is up
   IPv6 is enabled, link-local address is FE80::A8B9:C0FF:FE00:F11D
   Global unicast address(es):
     2001:DB8::2, subnet is 2001:DB8::/64
   Joined group address(es):
     FF02::1
     FF02::2
     FF02::1:FF08:2
     FF02::1:FF00:F11D
   ICMP error messages limited to one every 100 milliseconds
   ICMP redirects are enabled
   ND DAD is enabled, number of DAD attempts: 1
   ND reachable time is 30000 milliseconds
   ND advertised reachable time is 0 milliseconds
   ND advertised retransmit interval is 0 milliseconds
   ND router advertisements are sent every 200 seconds
  ND router advertisements live for 1800 seconds
   Hosts use stateless autoconfig for addresses.
```
# Routing Protocols

#### Static Routing

#### **D** Syntax is:

- ipv6 route ipv6-prefix/prefix-length {ipv6-address | interface-type interface-number} [administrativedistance]
- **D** Static Route

**ipv6 route 2001:DB8::/64 2001:DB8:0:ABCD::1 150**

Routes packets for network 2001:db8::/64 to a networking device at 2001:DB8:0:ABCD::1 with an administrative distance of 150

### Default Routing Example

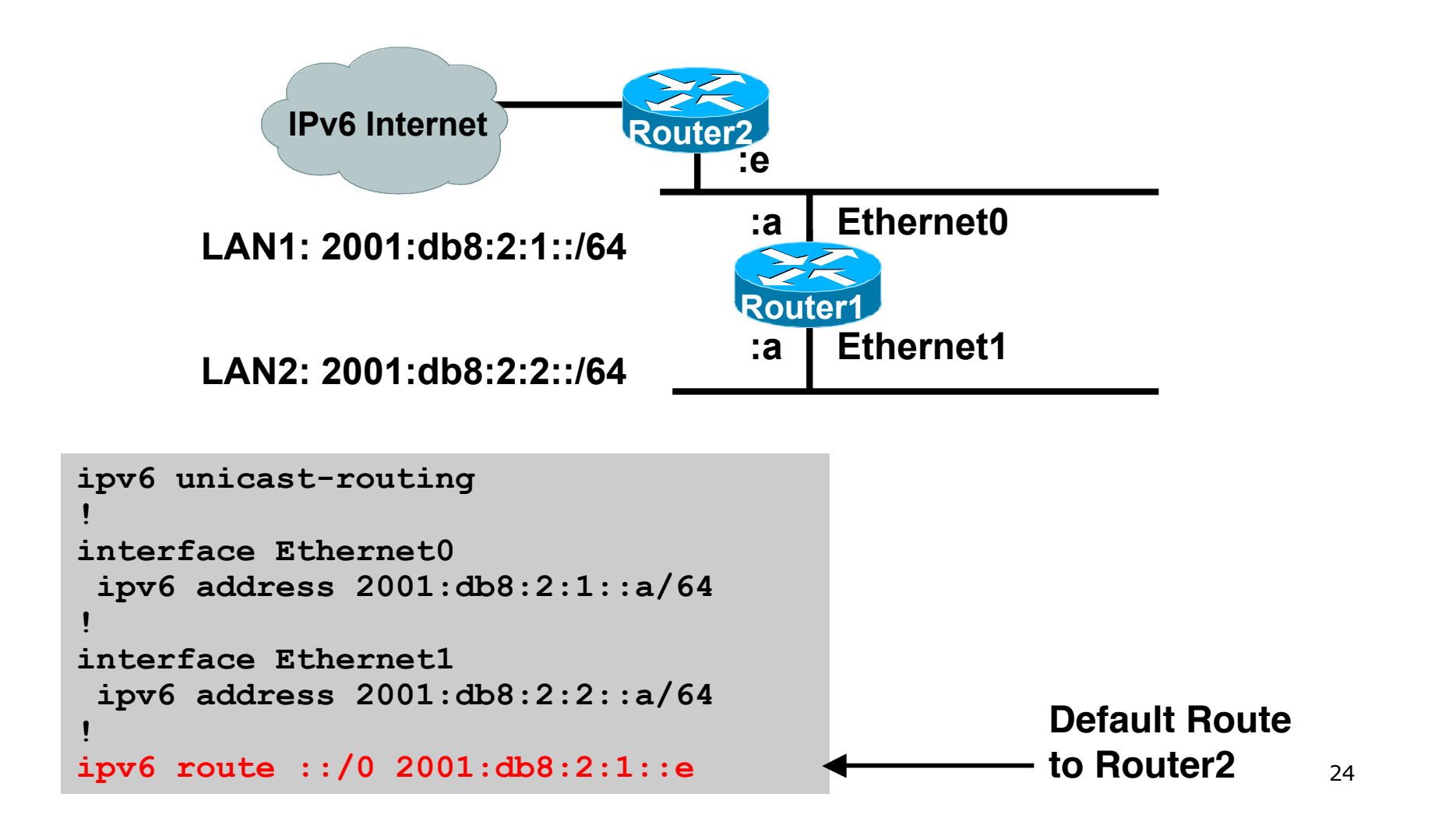

### Dynamic Routing Protocols in IPv6

Dynamic Routing in IPv6 is unchanged from IPv4:

- **IPv6 has 2 types of routing protocols: IGP and EGP**
- IPv6 still uses the longest-prefix match routing algorithm

**D** IGP

- **RIPng (RFC 2080)**
- Cisco EIGRP for IPv6
- **OSPFv3 (RFC 5340)**
- Integrated IS-ISv6 (RFC 5308)
- **D** EGP
	- **MP-BGP4 (RFC 4760 and RFC 2545)**

### Configuring Routing Protocols

Dynamic routing protocols require router-id

- **Router-id is a 32 bit integer**
- **IOS** auto-generates these from loopback interface address if configured, else highest IPv4 address on the router
- **Most ISPs will deploy IPv6 dual stack so router-id will** be automatically created
- $\Box$  Early adopters choosing to deploy IPv6 in the total absence of any IPv4 addressing need to be aware:

**Router-id needs to be manually configured:** 

```
ipv6 router ospf 100
```
 **router-id 10.1.1.4**

### RIJ

**□** For the ISP industry, simply don't go here

- □ ISPs do not use RIP in any form unless there is absolutely no alternative
	- **And there usually is**
- $\Box$  RIPng was used in the early days of the IPv6 test network
	- Sensible routing protocols such as OSPF and BGP rapidly replaced RIPng when they became available

#### EIGRP for IPv6

□ Cisco EIGRP has had IPv6 protocol support added

- Just another protocol module (IP, IPX, AppleTalk) with three new TLVs:
	- IPv6\_REQUEST\_TYPE (0X0401)
	- IPv6\_METRIC\_TYPE (0X0402)
	- IPv6\_EXTERIOR\_TYPE (0X0403)
- Router-ID is still 32-bit, protocol is still 88
- **D** Uses similar CLI to existing IPv4 protocol support
- **Easy deployment path for existing IPv4 EIGRP** users
- In Cisco IOS Release 12.4 onwards

#### EIGRP for IPv6

#### **D** Some differences:

- **Hellos are sourced from the link-local address and** destined to FF02::A (all EIGRP routers). This means that neighbors do not have to share the same global prefix (with the exception of explicitly specified neighbours where traffic is unicasted).
- **Automatic summarisation is disabled by default for IPv6** (unlike IPv4)
- No split-horizon in the case of EIGRP for IPv6 (because IPv6 supports multiple prefixes per interface)

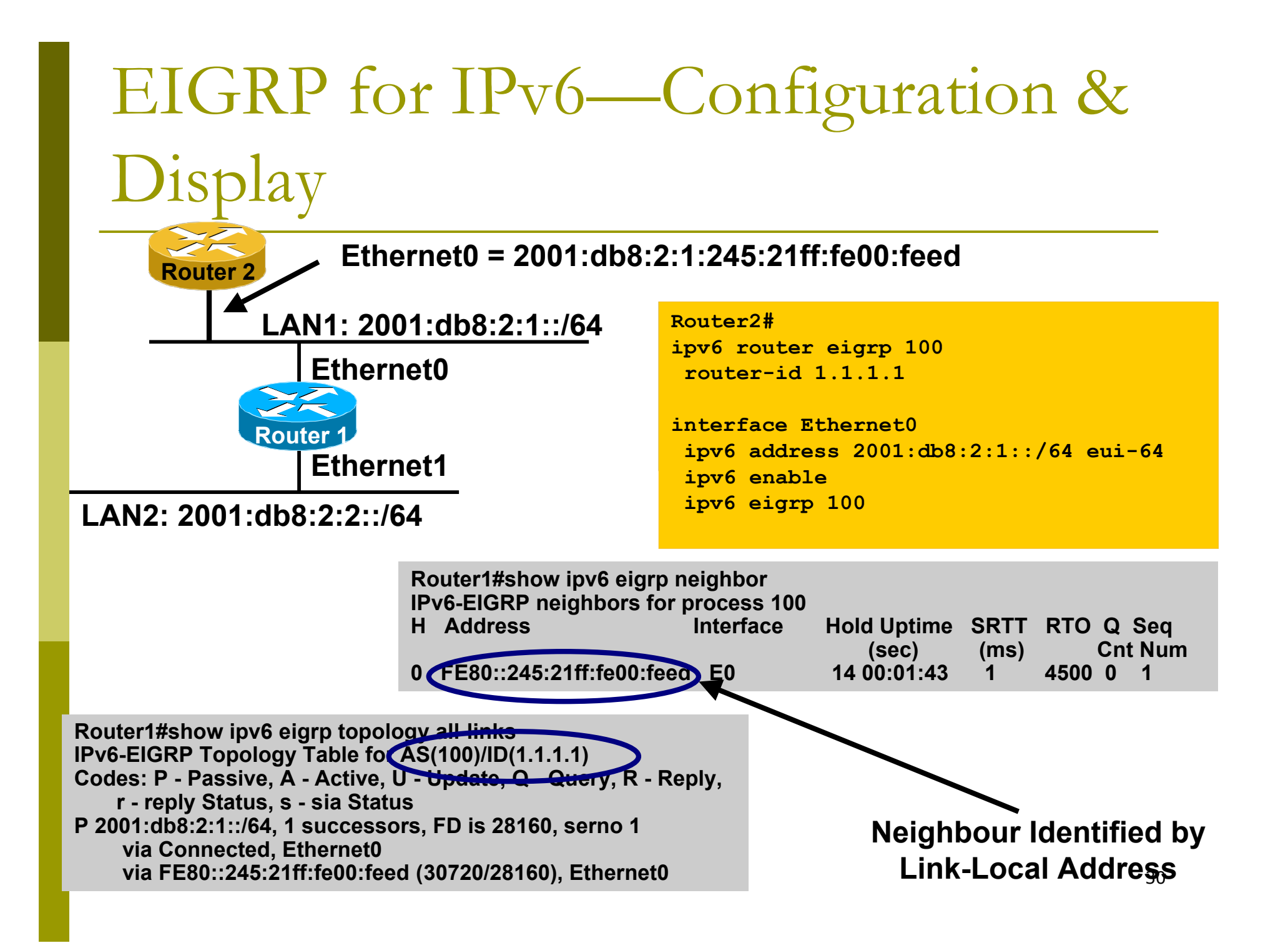

#### OSPFv3 overview

- □ OSPFv3 is OSPF for IPv6 (RFC 5340)
- □ Based on OSPFv2, with enhancements
- Distributes IPv6 prefixes
- Runs directly over IPv6
- Ships-in-the-night with OSPFv2

#### Differences from OSPFv2

#### **□** Runs over a link, not a subnet

- **Multiple instances per link**
- □ Topology not IPv6 specific
	- **Router ID**
	- **Link ID**
- **D** Standard authentication mechanisms
- **<u>n</u>** Uses link local addresses
- **D** Generalized flooding scope
- □ Two new LSA types

#### OSPFv3 configuration example

**Router1# interface Ethernet0 ipv6 address 2001:db8:1:1::1/64 ipv6 ospf 1 area 0** 

 **interface Ethernet1 ipv6 address 2001:db8:2:2::2/64 ipv6 ospf 1 area 1** 

 **ipv6 router ospf 1 router-id 1.1.1.1**

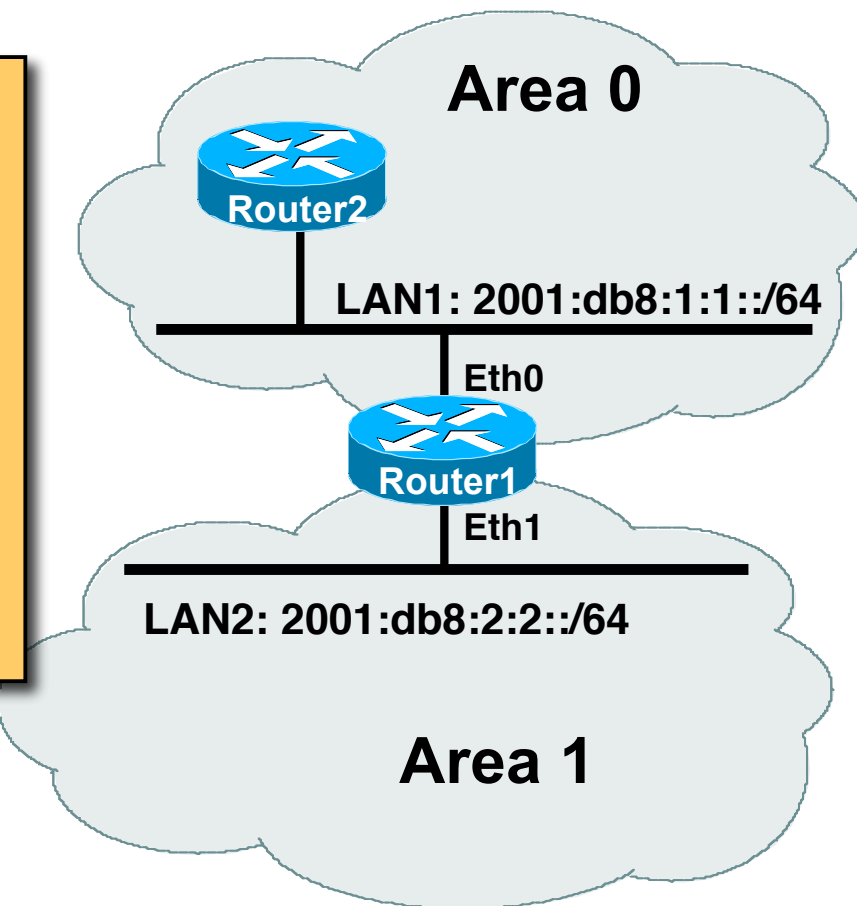

#### IS-IS Standards History

- **D** IETF ISIS for Internets Working Group
- ISO 10589 specifies OSI IS-IS routing protocol for CLNS traffic
	- **Tag/Length/Value (TLV) options to enhance the protocol**
	- A Link State protocol with a 2 level hierarchical architecture.
- RFC 1195 added IP support, also known as Integrated IS-IS (I/IS-IS)
	- I/IS-IS runs on top of the Data Link Layer
	- **Requires CLNP to be configured**
- RFC5308 adds IPv6 address family support to IS-IS
- RFC5120 defines Multi-Topology concept for IS-IS
	- **Permits IPv4 and IPv6 topologies which are not identical**
	- **Allows gradual roll out of IPv6 across backbone without** 34 impacting IPv4

#### IS-IS for IPv6

 2 Tag/Length/Values added to introduce IPv6 routing

#### IPv6 Reachability TLV (0xEC)

- $\blacksquare$  External bit
- **Equivalent to IP Internal/External Reachability TLV's**
- IPv6 Interface Address TLV (0xE8)
	- **For Hello PDUs, must contain the Link-Local address**
	- **For LSP, must only contain the non-Link Local address**
- IPv6 NLPID (0x8E) is advertised by IPv6 enabled routers

## Cisco IOS IS-IS dual stack configuration

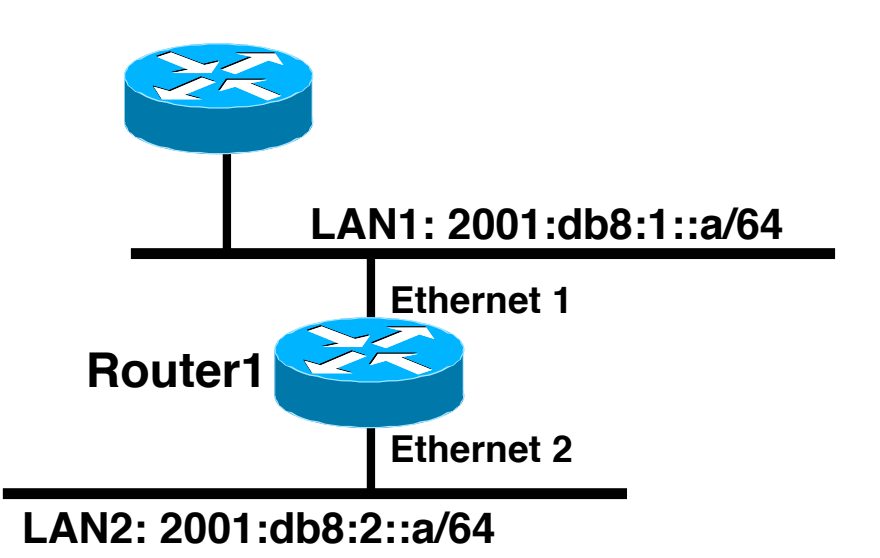

**Dual IPv4/IPv6 configuration. Redistributing both IPv6 static routes and IPv4 static routes.**

#### **Router1#**

**interface ethernet 1 ip address 10.1.1.1 255.255.255.0 ipv6 address 2001:db8:1::a/64 ip router isis ipv6 router isis**

```
interface ethernet 2
 ip address 10.2.1.1 255.255.255.0
  ipv6 address 2001:db8:2::a/64
 ip router isis
 ipv6 router isis
```

```
router isis
  address-family ipv6
  redistribute static
  exit-address-family
 net 42.0001.0000.0000.072c.00
 redistribute static
```
### Multi-Topology IS-IS extensions

#### **D** New TLVs attributes for Multi-Topology extensions.

- **Multi-topology TLV: contains one or more multi-topology ID in which** the router participates. It is theoretically possible to advertise an infinite number of topologies. This TLV is included in IIH and the first fragment of a LSP.
- **MT Intermediate Systems TLV: this TLV appears as many times as the** number of topologies a node supports. A MT ID is added to the extended IS reachability TLV type 22.
- **Multi-Topology Reachable IPv4 Prefixes TLV: this TLV appears as many** times as the number of IPv4 announced by an IS for a give n MT ID. Its structure is aligned with the extended IS Reachability TLV Type 236 and add a MT ID.
- **Multi-Topology Reachable IPv6 Prefixes TLV: this TLV appears as many** times as the number of IPv6 announced by an IS for a given MT ID. Its structure is aligned with the extended IS Reachability TLV Type 236 and add a MT ID.
- **D** Multi-Topology ID Values
	- Multi-Topology ID (MT ID) standardized and in use in Cisco IOS:
	- $\blacksquare$  MT ID  $\#0$  "standard" topology for IPv4/CLNS
	- MT ID #2 IPv6 Routing Topology.

## Multi-Topology ISIS configuration example

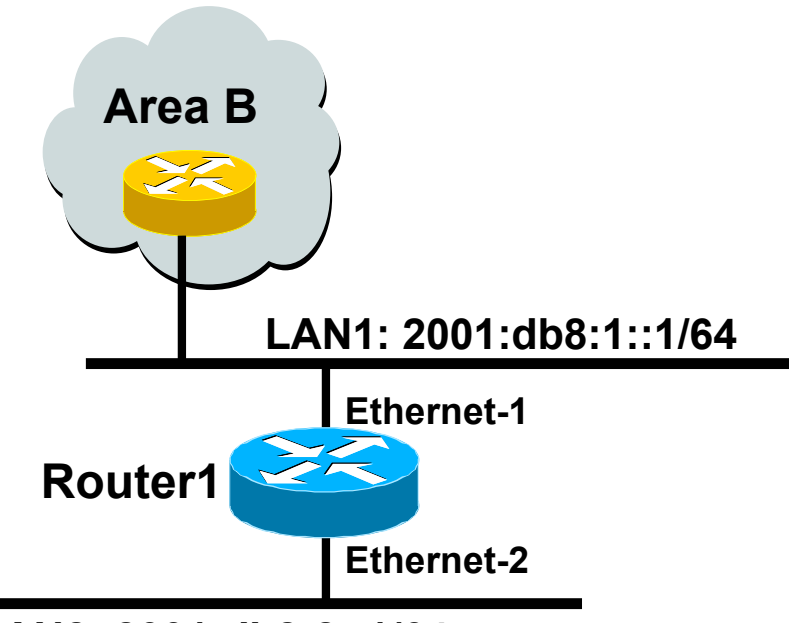

**LAN2: 2001:db8:2::1/64**

- $\Box$  The optional keyword **transition** may be used for transitioning existing IS-IS IPv6 single SPF mode to MT IS-IS
- **<u>n</u>** Wide metric is mandated for Multi-Topology to work

#### **Router1#**

```
interface ethernet-1
 ip address 10.1.1.1 255.255.255.0
  ipv6 address 2001:db8:1::1/64
 ip router isis
 ipv6 router isis
  isis ipv6 metric 20
```

```
interface ethernet-2
ip address 10.2.1.1 255.255.255.0
 ipv6 address 2001:db8:2::1/64
ip router isis
ipv6 router isis
 isis ipv6 metric 20
```

```
router isis
net 49.0000.0100.0000.0000.0500
 metric-style wide
 !
  address-family ipv6
  multi-topology 
  exit-address-family
```
### Multi-Protocol BGP for IPv6 – RFC2545

#### **D** IPv6 specific extensions

- Scoped addresses: Next-hop contains a global IPv6 address and/or potentially a link-local address
- NEXT\_HOP and NLRI are expressed as IPv6 addresses and prefix
- Address Family Information  $(AFI) = 2 (IPv6)$

 $\Box$  Sub-AFI = 1 (NLRI is used for unicast)

- $\Box$  Sub-AFI = 2 (NLRI is used for multicast RPF check)
- $\Box$  Sub-AFI = 3 (NLRI is used for both unicast and multicast RPF check)

 $\Box$  Sub-AFI = 4 (label)

#### A Simple MP-BGP Session

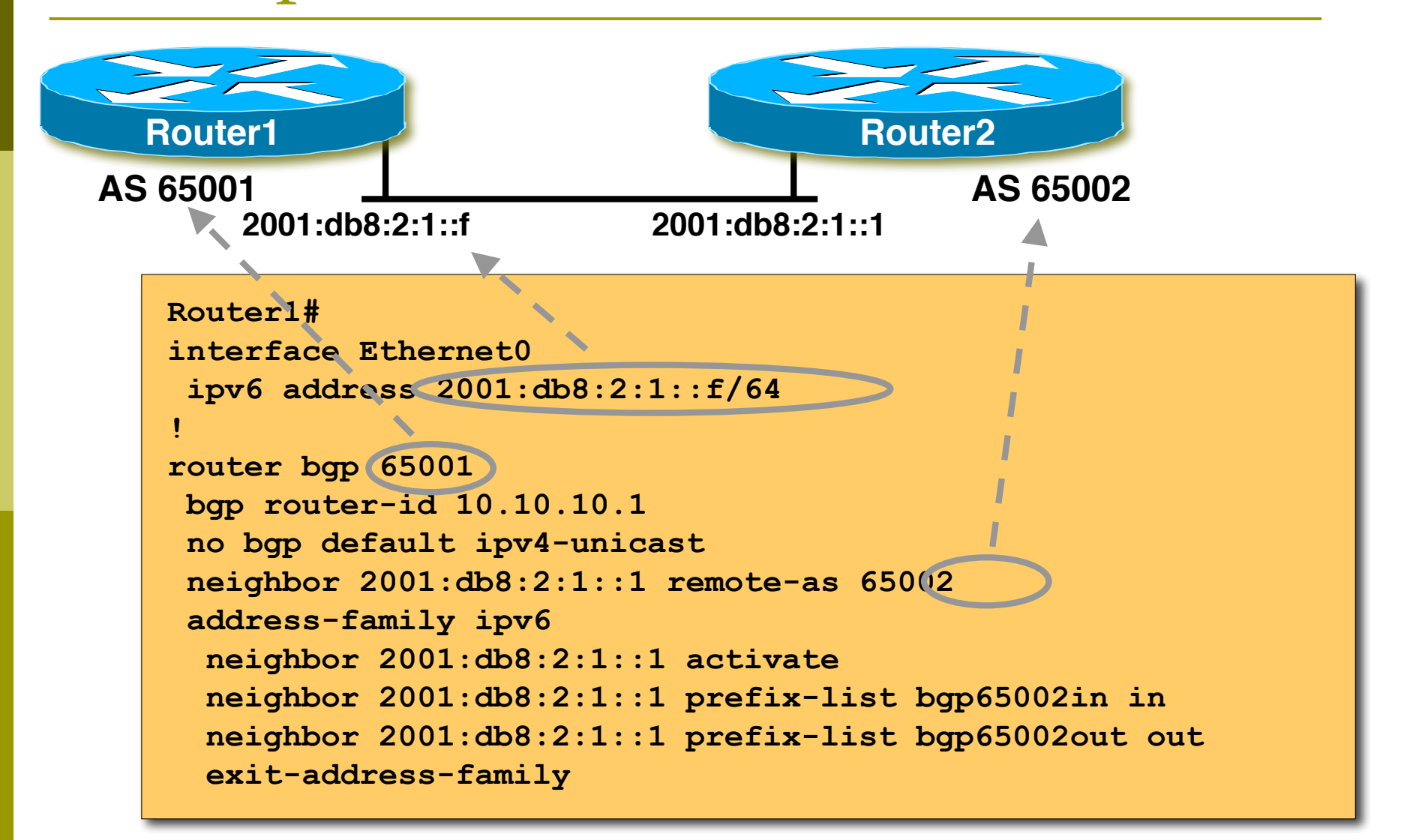

## Routing Protocols for IPv6 Summary

- **□** Support for IPv6 in the major routing protocols
- More details for OSPF, ISIS and BGP in following presentations

# IPv6 Addressing & Routing Protocols

#### AfNOG 2011 AR-E Workshop